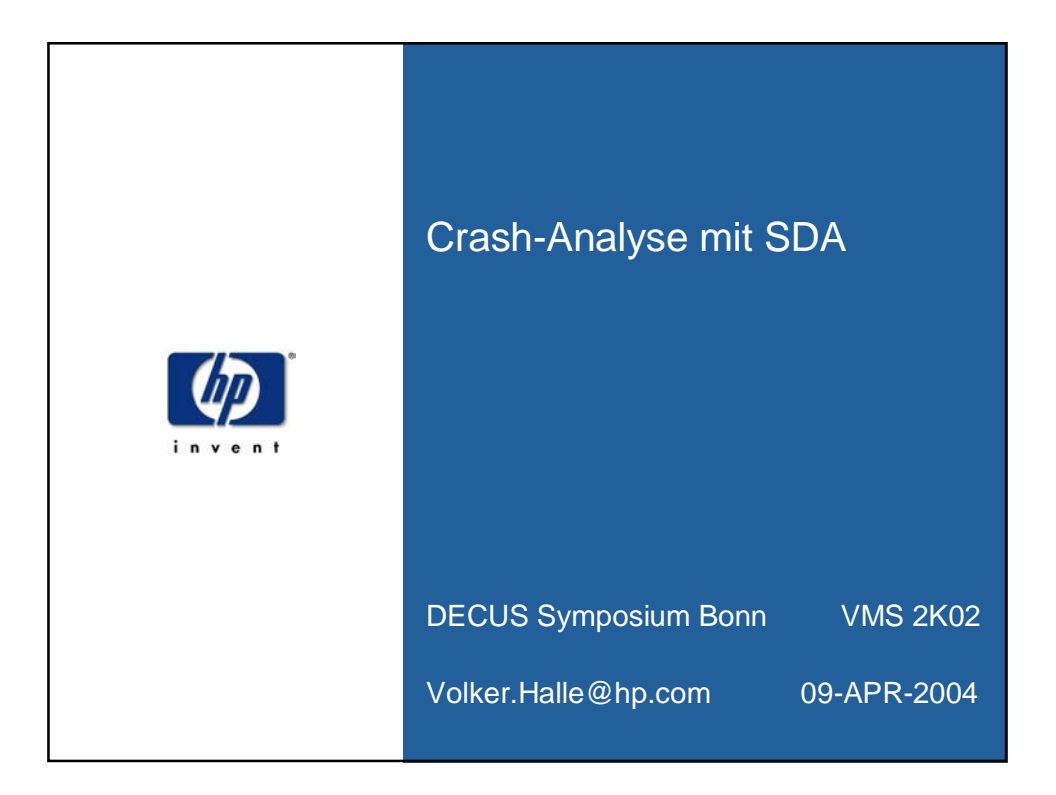

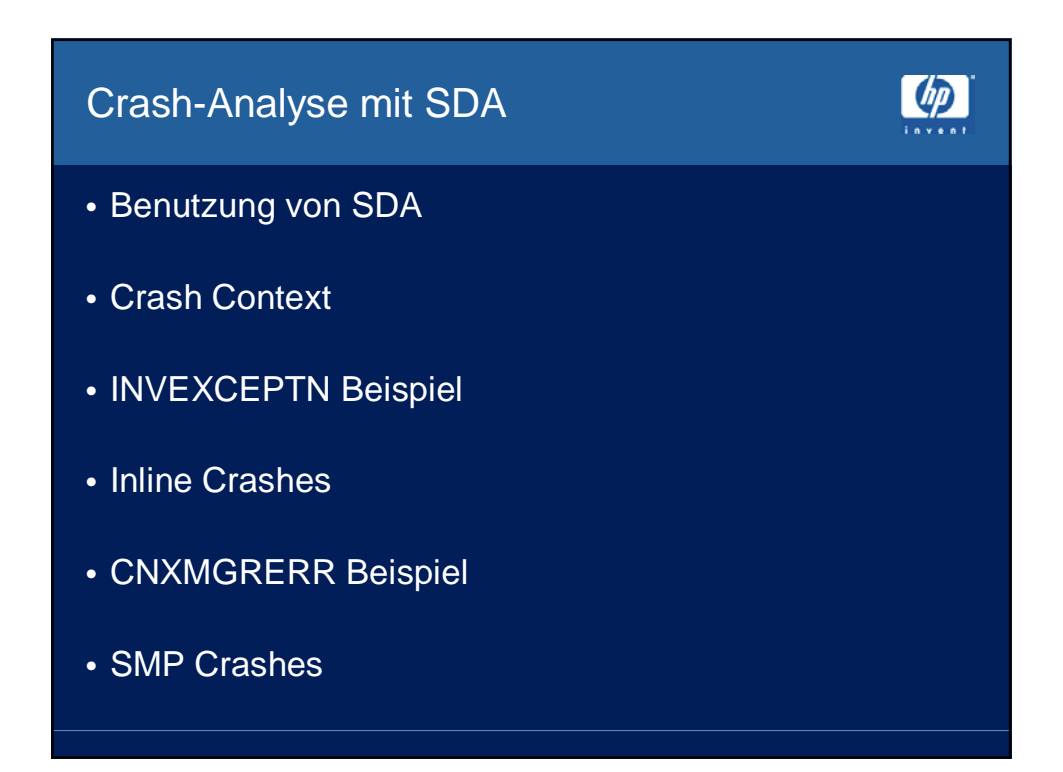

Was Sie immer schon über Crashes wissen wollten...

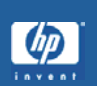

- Einfache und komplizierte Crashes
- Crash-Analyse: automatisch bis unmöglich
- Ein Versuch der Darstellung: grundsätzliche Vorgehensweise einige Beispiele

# Benutzung von SDA  $\mathbf{C}$ • SDA = System Dump Analyzer • Benutzung hauptsächlich durch HP Support und HP **Engineering** • OpenVMS Internals Kenntnisse sehr hilfreich • Zugriff auf OpenVMS Source Listings • viele 'interessante' SHOW Befehle • Einsatz durch System Manager: Status System Crash (SDA> CLUE CRASH) Troubleshooting im laufenden System

#### Benutzung von SDA...

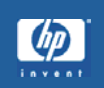

- Analyse von Crashdumps \$ ANALYZE/CRASH [node::]dumpfile SDA>
- SDA im laufenden System (braucht CMKRNL)

**\$ ANALYZE/SYSTEM** SDA>

Einige Befehle sind nicht möglich im laufenden System (z.B. CLUE CRASH) geeignet für Prozess-Hangs

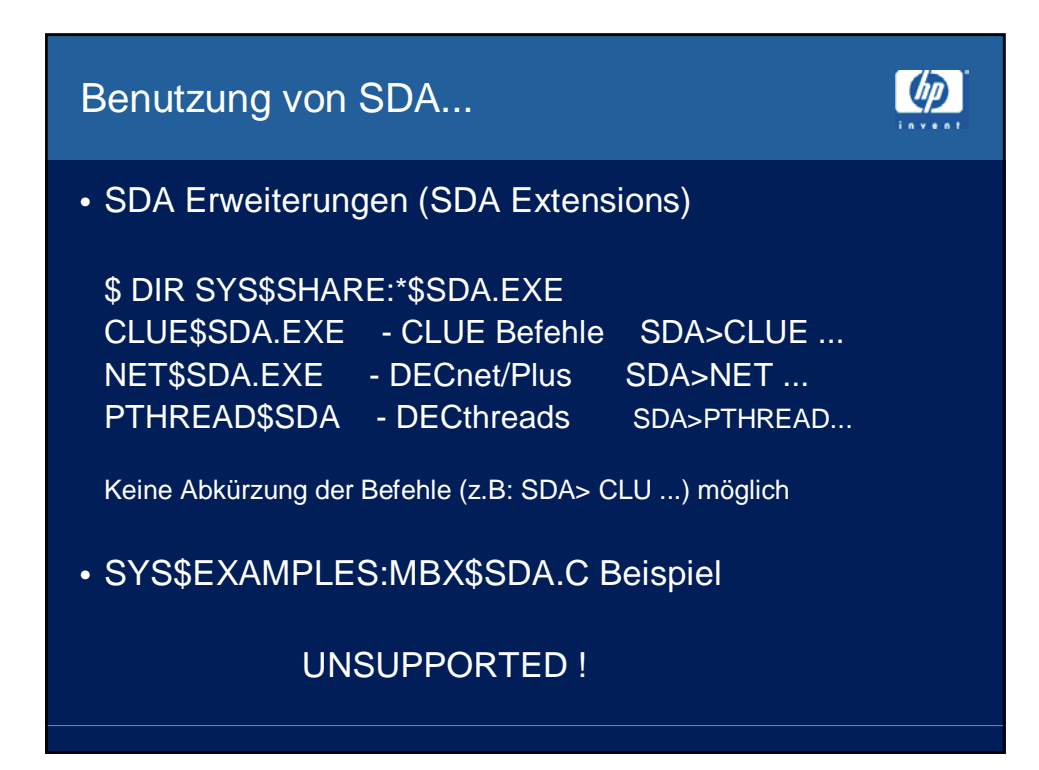

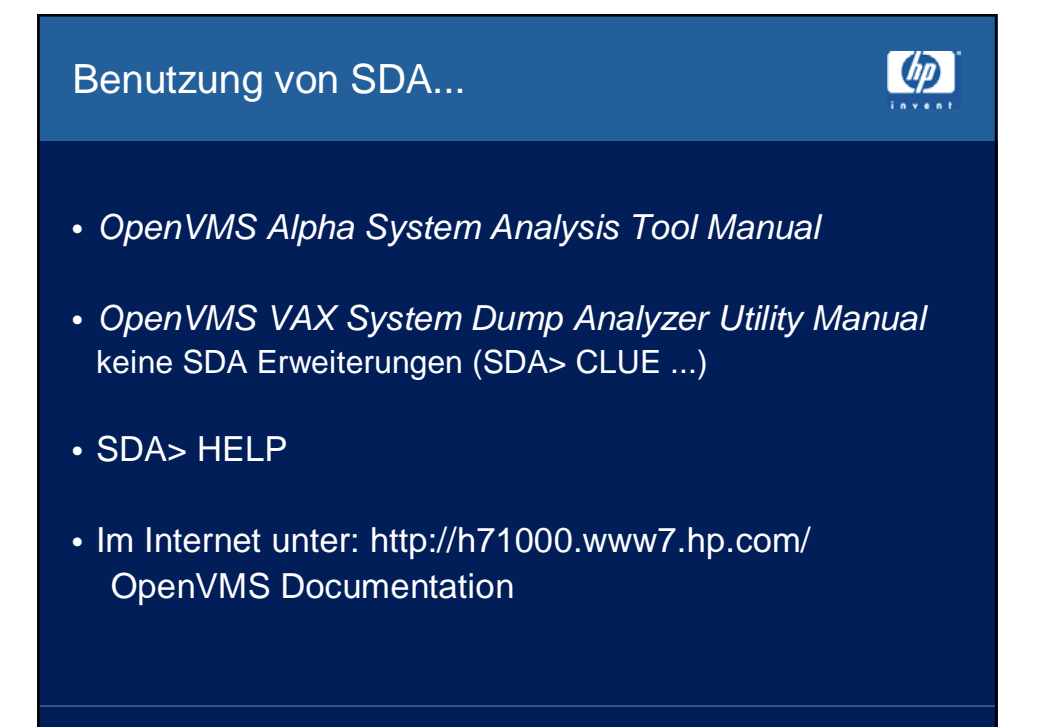

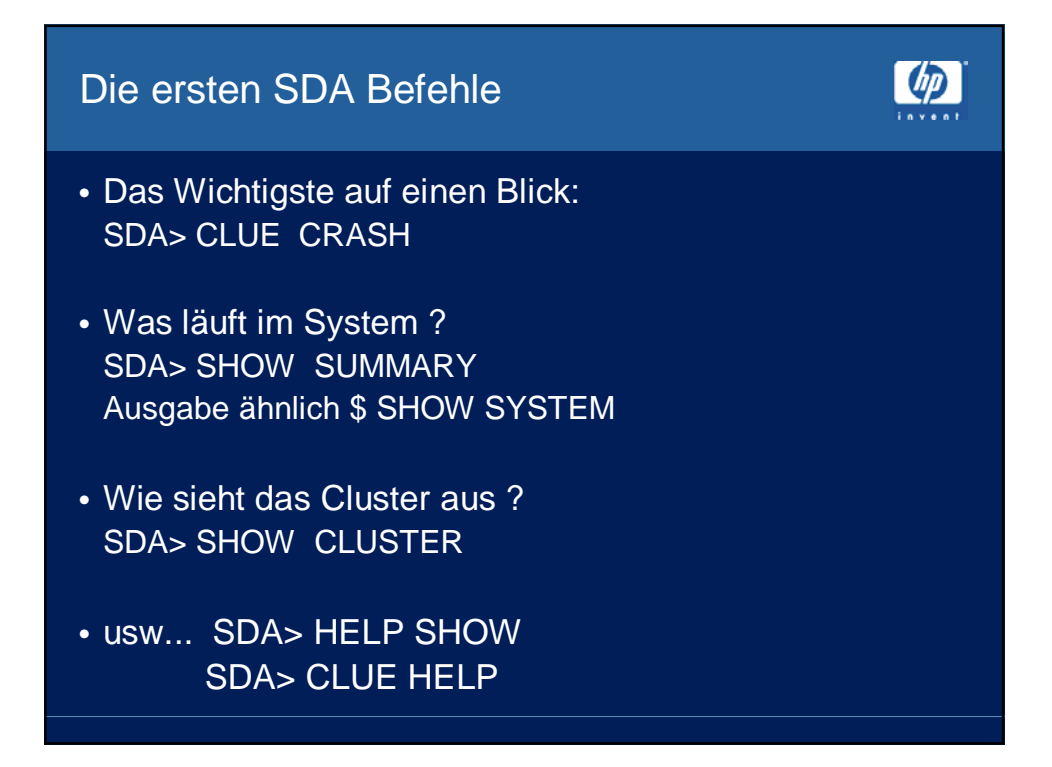

#### $\omega$ Die ersten SDA Befehle... • Process-Kontext SDA> SHOW SUMMARY Current process summary Extended Indx Process name Username State Pri PCB/KTB PHD/FRED Wkset -- PID -- ---- --------------- ----------- ------- --- -------- -------- ------ 00000041 0001 SWAPPER HIB 16 80C44D90 80C44800 0 00000044 0004 LANACP SYSTEM HIBO 13 80E0DD40 815EC000 27 00000046 0006 IPCACP SYSTEM HIB 10 80E1B3C0 815FE000 20 00000047 0007 ERRFMT SYSTEM HIB 8 80E1D7C0 81604000 27 00000048 **0008** OPCOM SYSTEM HIB 8 80E1EAC0 8160A000 44 SDA> SET PROCESS/INDEX=nnnn SDA> HELP SHOW PROCESS

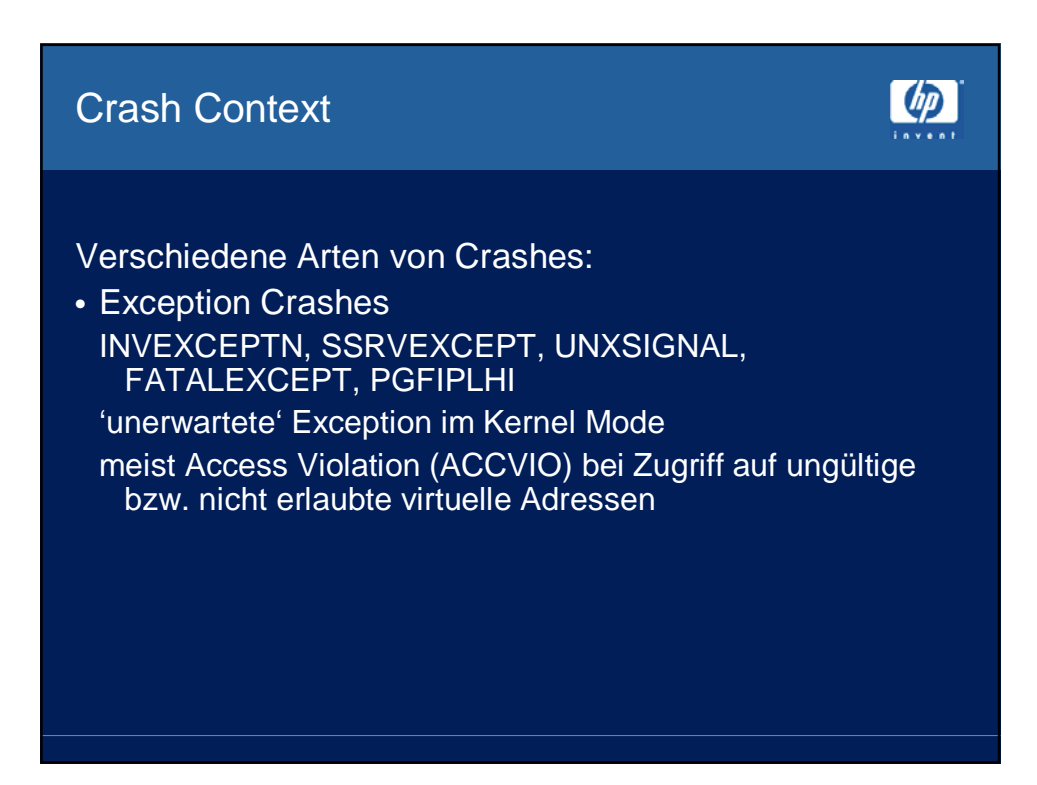

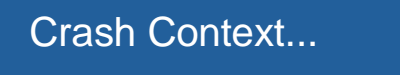

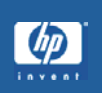

Verschiedene Arten von Crashes...

• Inline Crashes programmierter Konsistenz-Check INCONSTATE, CLUEXIT, SHADDETINCON, CNXMGRERR, LOCKMGRERR, CPUSPINWAIT, MACHINECHK,...

• RESTART Crashes CPU HALT und >>> AUTO\_ACTION RESTART HALT, KRNLSTAKNV, OPERCRASH,...

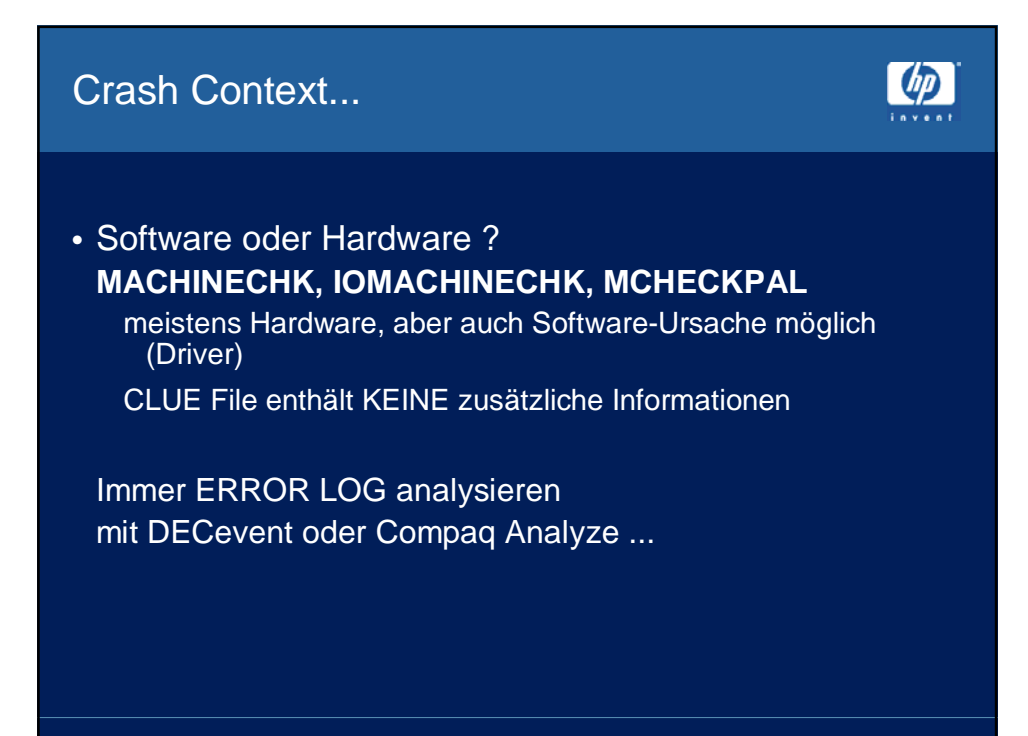

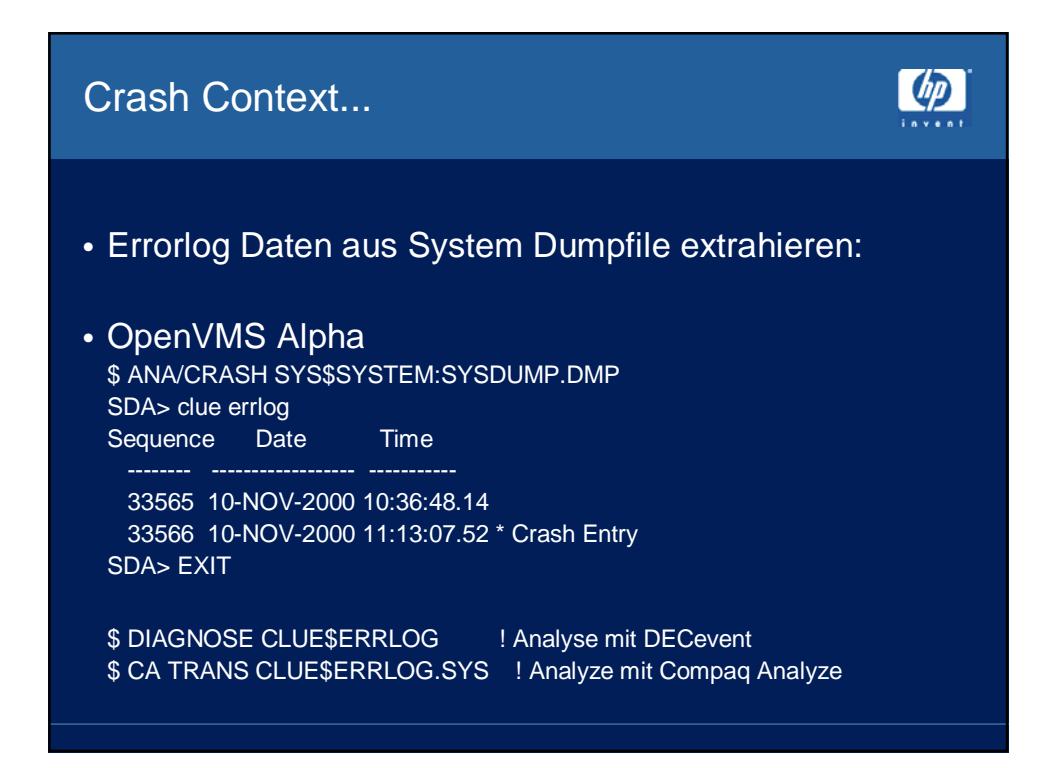

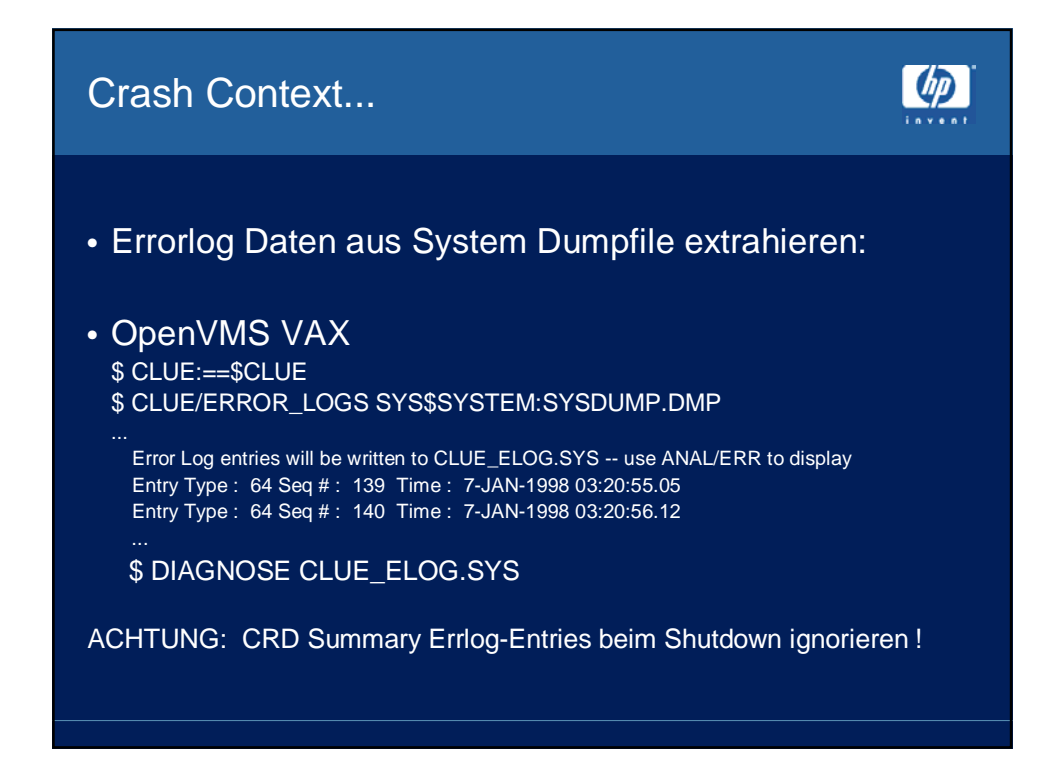

#### Crash Context...

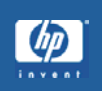

 $\n *dp*\n$ 

• Software oder Hardware ... ? **CPUSANITY, CPUSPINWAIT, CPUCEASED** sowohl Hardware (CPU) oder Software möglich CLUE CRASH gibt zusätzliche Information bei CPUSPINWAIT **Crashes** 

**alle anderen Crashes** meistens Software detaillierte Crash-Analyse notwendig Errorlog-Check schadet nicht (10-15 min. vor Crash)

### Crash Context...

• \$ HELP/MESSAGE bugcheckname liefert bei einigen Crashes Kontext-Informationen und Vorschläge für die weitere Analyse

• SDA> CLUE CRASH Immer der erste Schritt: \$ ANAL/CRASH SYS\$SYSTEM:SYSDUMP.DMP SDA> READ/EXEC [/NOLOG] SDA> CLUE CRASH

### Crash Context...

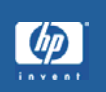

 $\n *dp*\n$ 

- Process oder System Context ? SDA> eva/ps @ps MBZ SPAL MBZ IPL VMM MBZ CURMOD INT PRVMOD 0 00 00000000 00 0 0 KERN **0** USER
- Interrupt Stack (INT = 1) = System Context Current Process und Image meist irrelevant
- Process Stack (INT = 0) = Process Context Current Process und Image oft relevant

## Crash Context - Ein Beispiel

#### • SDA> CLUE CRASH

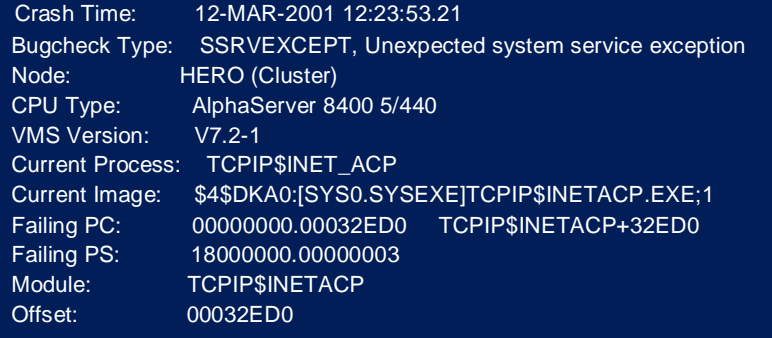

## Crash Context - Ein Beispiel...

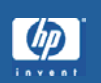

## • CLUE CRASH...

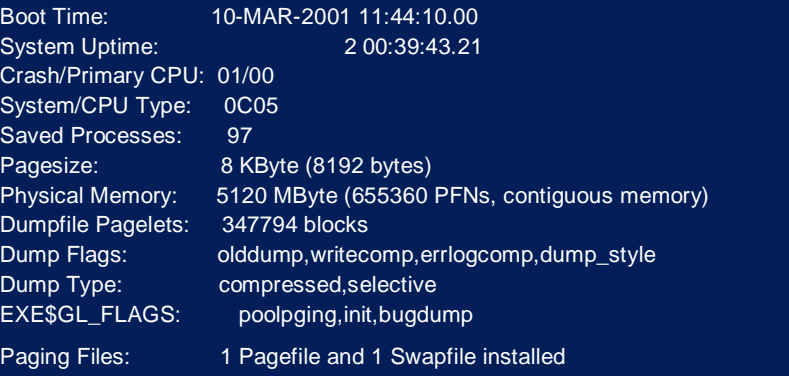

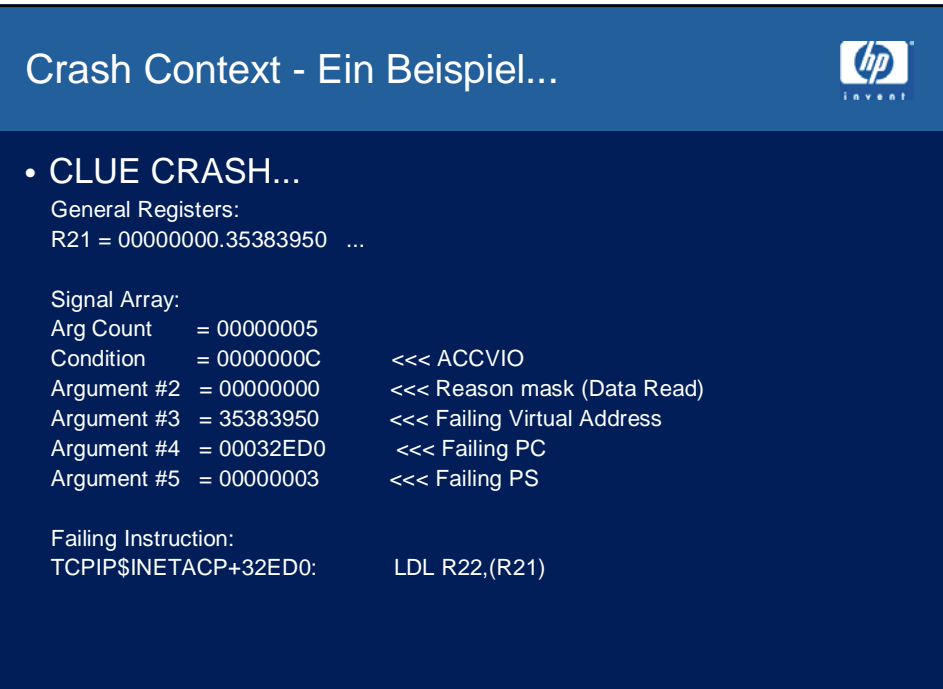

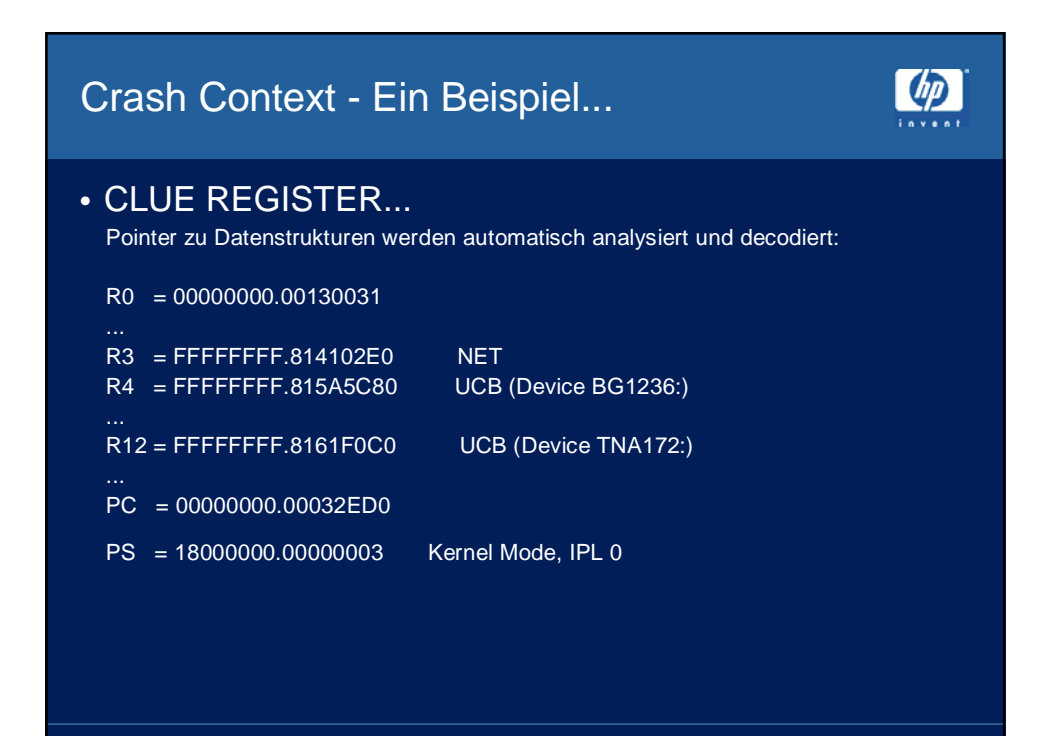

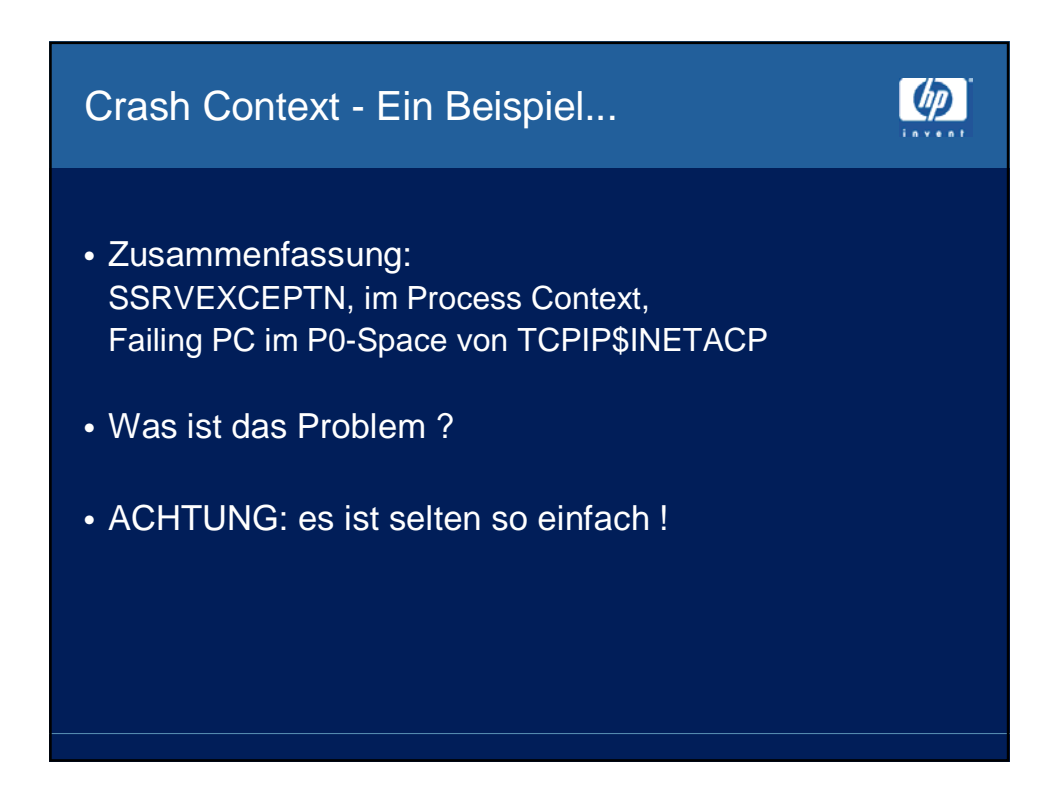

## INVEXCEPTN Beispiel:

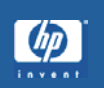

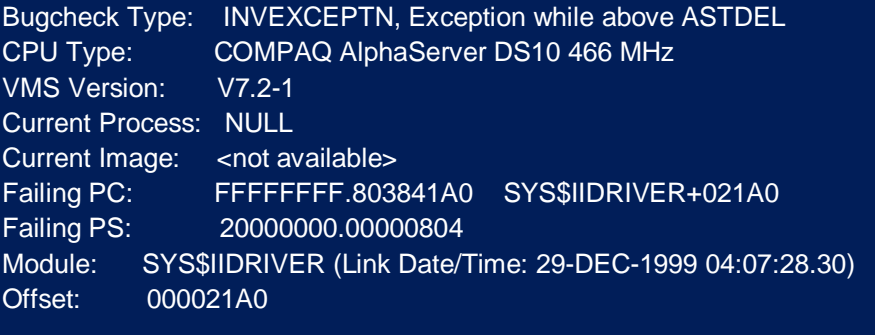

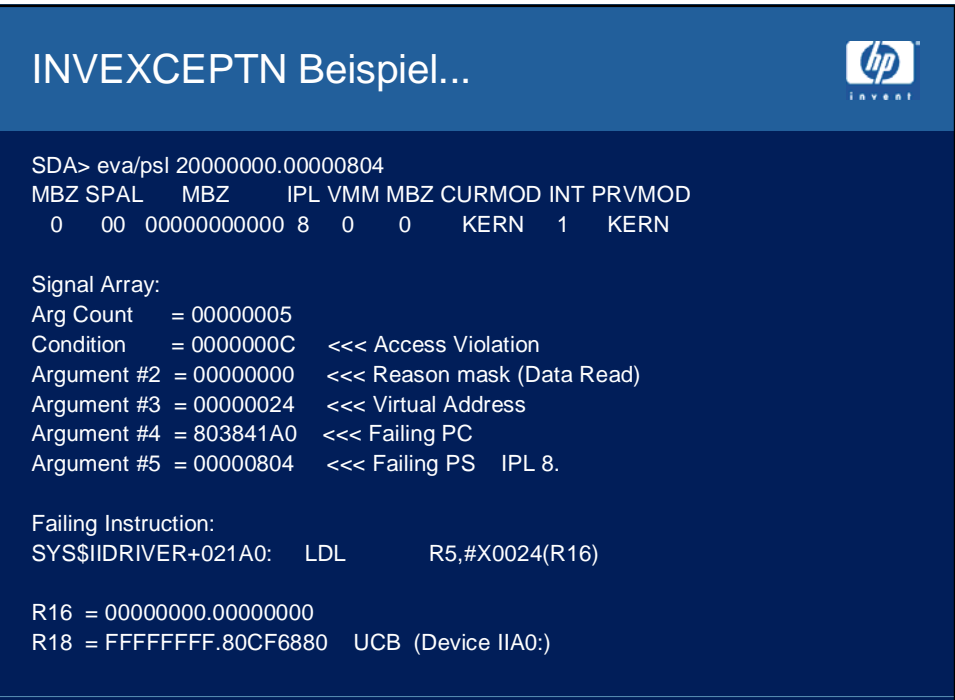

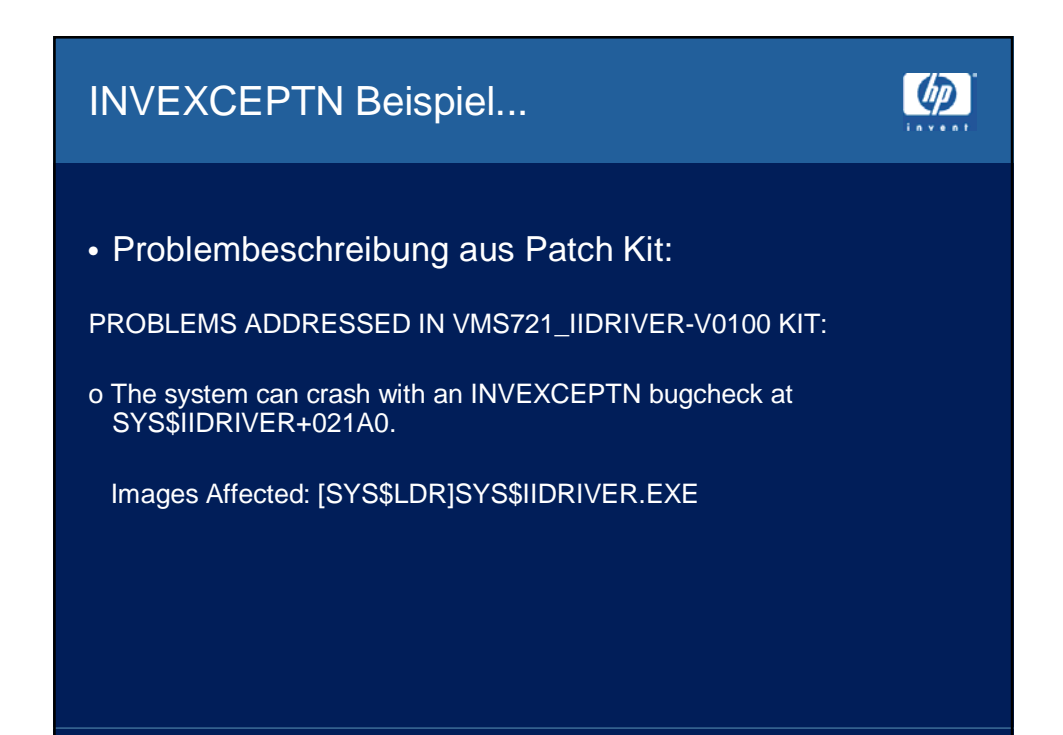

![](_page_12_Figure_1.jpeg)

![](_page_13_Figure_0.jpeg)

![](_page_13_Picture_1.jpeg)

![](_page_14_Figure_0.jpeg)

![](_page_14_Picture_1.jpeg)

 $\n *dp*\n$ 

Noch mehr 'populäre' Inline-Crashes:

- SHADDETINCON Shadowing. Errorlog überprüfen. SDA> CLUE REGISTER oder SDA> SHOW DEV/ADDR=@R5 zeigt Device
- INCONSTATE meistens im Driver. Errorlog überprüfen. SDA> CLUE CRASH zeigt Module/Driver

## CNXMGRERR - Beispiel

Bugcheck Type: CNXMGRERR, Error detected by VMScluster Connection Manager CPU Type: Compaq AlphaServer ES40 VMS Version: V7.2-1 Current Process: NULL Current Image: Failing PC: FFFFFFFF.801DDE48 CNX\$RCV\_MSG\_C+003F8 Failing PS: 04000000.00000804 Module: SYS\$CLUSTER (Link Date/Time: 6-SEP-2000 17:29:17.67) Offset: 0000DE48 Failing Instruction:

CNX\$RCV\_MSG\_C+003F8: BUGCHK

### CNXMGRERR - Beispiel...

![](_page_15_Picture_1.jpeg)

• SDA> CLUE REGISTER

R3 = FFFFFFFFF.8161D200 CLU\_CSB R4 = FFFFFFFF.81543070 SCS\_PDT <<< SCS port R6 = FFFFFFFF.8569BD58 SYS\$PJDRIVER+14080 <<< SCS port driver DSSI

• SDA> FORMAT ... SDA> FORMAT 8161D200

8161D24C: CSB\$L\_CSID 00010002

SDA> SHOW CLUSTER/CSID=00010002 --- HAOVSB Cluster System Block (CSB) 8161D200 ---

![](_page_15_Figure_8.jpeg)

![](_page_16_Figure_0.jpeg)

![](_page_16_Figure_1.jpeg)

- CPUs überprüfen sich gegenseitig CPUSANITY Crash, wenn CPU hängt
- Synchronization von Daten über SPINLOCKS CPUSPINWAIT bei Überschreitung von Timeout SMP\_SPINWAIT (default: 1 Sekunde, IPL > 8) SMP\_LNGSPINWAIT (default: 30 Sekunden)

![](_page_16_Figure_4.jpeg)

![](_page_17_Picture_76.jpeg)

![](_page_17_Figure_1.jpeg)

### Crash-Analyse mit SDA

- $(p)$
- Ein kleiner Einblick in die Möglichkeiten mit SDA
- Übersicht über System-Crashes
- Einblick in Crash-Analyse

# SDA> EXIT

![](_page_18_Picture_6.jpeg)